**Descargar Bloques 3d Gratis Autocad UPDATED**

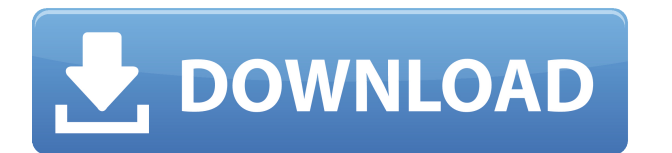

Si está buscando un software CAD fácil de usar, entonces puede considerar AutoCAD Crack para Windows. Este software es uno de los software CAD profesionales más antiguos disponibles, y los profesionales lo han utilizado du

## Los paquetes de modelado 3D de ArcSoft son conocidos por no ser difíciles de usar. **La última versión, 3D Analyst, agrega muchas funciones nuevas al software para mejorar la experiencia de uso.**

Otra característica distintiva es la capacidad de simular los modelos. Con esta función, puede ver los modelos en 3D y en tiempo real desde cualquier dispositivo. A diferencia de todos los demás programas de modelado, que puede ajustar la iluminación durante la simulación. Otra ventaja es que el texto y las dimensiones se alinean correctamente con el modelo. En el lado negativo, ArcSoft 3D Analyst es conocido por ser muy lento cuando se tra otros programas de CAD en 3D. *Visite el sitio web (gratis para uso no comercial, los usuarios deben comprar una licencia para usar el software con fines comerciales)*

Magix ofrece varias opciones de productos, que puede utilizar para crear un plan completo para su empresa. Puede configurar un catálogo, una lista detallada, una orden de venta y mucho más. Te ofrece la flexibilidad de ele

El curso del seminario se centrará en el diseño y la creación de un modelo de un edificio existente. Aprenderá a utilizar las herramientas de modelado 3D de AutoCAD para crear una base de datos, de componentes de construcc obtener una mejor comprensión del edificio y su arquitectura. (5 conferencias, 5 horas de laboratorio) SUNY GEN ED -n/a; NCC GEN ED -n/a Ofrecido: otoño, primavera, verano

En nuestra clase, se le mostrará cómo dibujar un ensamblaje utilizando tanto la línea de comando de AutoCAD como el dibujo en sí. También aprenderá a insertar, eliminar y cortar para ensamblar rápidamente sus dibujos. Al f laboratorio) SUNY GEN ED -n/a; NCC GEN ED -n/a Ofrecido: otoño, primavera

Este curso cubrirá los conceptos básicos de los dibujos de diseño arquitectónico avanzado. Los estudiantes aprenderán a usar las herramientas de modelado de AutoCAD para crear modelos arquitectónicos 3D básicos. El curso p interiores, planificación y sustentabilidad. Los estudiantes también obtendrán habilidades básicas y capacitación en dibujo, modelado, análisis y documentación. (3 conferencias, 3 horas de laboratorio) SUNY GEN ED -n/a; NC

En este curso aprenderá a utilizar las herramientas de creación y modelado 3D de AutoCAD para crear un modelo de un proyecto arquitectónico o de diseño de interiores. Aprenderá cómo implementar los materiales de los proyec software.El curso le presentará varios tipos de proyectos de diseño de edificios para practicar su capacidad de ver y dibujar el panorama general del modelo que crea. (3 conferencias, 3 horas de laboratorio) SUNY GEN ED -n

**AutoCAD Descarga gratis Grieta 64 Bits {{ NUevo }} 2022 En Español**

5208bfe1f6

6. Lay otros recursos (p. ei., sitios web en línea, blogs, libros) que puedan ayudar con esto? La mejor manera de aprender a usar el software es aprender de los mejores. Para aquellos que conocen la programación, aprendan aprender dónde encontrar los comandos si sabes dónde buscar. Existen tutoriales para AutoCAD, aunque muy poca gente lo sabe. Una vez que domina el entorno de programación, es fácil aplicar los mismos principios a las aplic

4. ¿Cuánto de esto se aplicará a mí como diseñador artístico? ¿Estamos hablando de un estudiante de nivel intermedio que necesita tener la capacidad de crear modelos 3D o de un estudiante de nivel de maestría que busca apr motivación para aprender el software, pero al final, si quiero ser diseñador, debería querer aprender de los estándares establecidos por los líderes mundiales en el campo.

4. ¿Cómo aprendo los comandos? Estoy muy familiarizado con el uso de herramientas en la computadora (html, photoshop, herramientas gráficas básicas) pero no he usado mucho software como este. Hay varias formas de aprender nuestro sitio web), y el proceso de aprendizaje definitivamente llevará más tiempo, pero obtendrá una buena idea de cómo funciona el software. Puede mirar las teclas de función (F1-F12) en la barra de menú para ayudarlo a comprender el diseño de la interfaz. Puede imprimir algunas \"hojas de referencia\"; las hojas de referencia son solo una lista de los comandos Hay libros que puedes comprar que explican la interfaz en profundidad. Existe una gran probabilidad si llama a DWG Info al 1.800.697.9235 o nos envía un correo electrónico, podemos brindarle información sobre cómo aprender la interfaz.

descargar bloques gratis autocad como descargar gratis autocad para mac como descargar gratis autocad 2007 como descargar gratis autocad 2015 descargar gratis keygen x-force autocad 2015 descargar autocad para pc de 64 bit gratis lisp para autocad autocad 2012 descargar e instalar (gratis y legal)

AutoCAD es un software de diseño de ingeniería y dibujo automático utilizado para ingeniería, arquitectura, dibujo, etc. La característica principal de este producto es \"Dibujos\", que le ayuda a crear dibujos usando obje programas de inicio.

AutoCAD es como usar un patín de hielo en comparación con salir a la superficie del océano. Es una herramienta maravillosa para crear dibujos, animaciones, páginas web y otros proyectos en 2D y 3D. Aprender a usar AutoCAD rápidamente se dará cuenta de lo poderosa e impresionante que es una herramienta. Puede aprender AutoCAD en línea y en persona: hay tutoriales en línea para el software de Autodesk y hay muchos cursos disponibles para asis

Aunque aprender software CAD como AutoCAD u otras aplicaciones como SketchUp es difícil, aprender gráficos 3D es aún más difícil. Dibujar cosas en 3D es tan difícil como dibujar cosas en 3 dimensiones en el mundo real. iLo

Aprender el software AutoCAD es una excelente manera de ingresar al mundo de CAD. Sin embargo, hay numerosas maneras de aprender el programa. Puede aprender a usar herramientas y técnicas básicas en AutoCAD con tutoriales profundo.

iMe identifico con la Guía para principiantes de CAD! Empecé a usar CAD en 1998. Puedo recordar mi primera lección de CAD de un libro de texto de arquitectura. Recuerdo que todavía estaba confundido después de la primera l medios/herramientas/metodologías diferentes para aprender y usar. Los principiantes de hoy son expertos en tecnología, por lo que pueden usar fácilmente "Internet" para hacer las cosas mucho más fáciles. Aún así, necesitan

El programa de aprendizaje electrónico es una excelente manera de aprender a usar AutoCAD. Le ofrecerá una serie de lecciones y ejercicios que le enseñarán los fundamentos del software. Hay muchos tipos diferentes de tutor

La mejor manera de familiarizarse con las características de AutoCAD y sus funciones es aprender a crear un proyecto de AutoCAD. Puede intentar crear dibujos simples e intentar automatizar el proceso tanto como sea posible

AutoCAD es el software elegido por muchos usuarios de CAD en todo el mundo debido a sus capacidades. Sin embargo, también hay versiones gratuitas de AutoCAD disponibles. Si usa cualquier versión de AutoCAD, deberá completa

AutoCAD es similar a muchas otras aplicaciones en que no es barato y puede ser bastante costoso dependiendo de para qué lo necesite. Aunque la creencia común es que el software es fácil de usar, si es nuevo en el software antes aprendan los conceptos básicos, más fácil será su curva de aprendizaje.

AutoCAD y otros usuarios de software CAD comparten patrones de características comunes. A medida que crece el número de usuarios, es poco probable que el proceso de desarrollo se estanque. Si quieres aprender bien sobre Au necesidades. A su vez, esto requiere un cierto grado de compromiso y paciencia en su propia educación.

Encontrar un software CAD adecuado puede ser difícil. Algunos programas no son gratuitos y no siempre son programas de código abierto. Como es un software comercial, puede venir con muchas funcionales que no necesita. Si n en un grupo, la mayoría de las universidades tienen sitios web que brindan software CAD a sus estudiantes, y también le darán el manual del usuario.

Tratar de aprender todas las funciones de AutoCAD solo con el manual sería una tarea inútil. Hay muy poca mano involucrada con AutoCAD.No tienes que memorizar cientos de acceso rápido para trabajar, pero sí necesitas enten **para obtener una comprensión completa del programa.** Están:

En la mayoría de los casos, es imposible aprender AutoCAD sin una referencia visual. Pero puede ver algunos de los videos de animación más populares en YouTube y otras plataformas de redes sociales para tener una idea de l software.

La colaboración también permite que varios usuarios trabajen simultáneamente en un solo proyecto. Aunque la interfaz es un poco desalentadora para los principiantes, una vez que lo hace, le permite trabajar productivamente

Una vez que comience a comprender cómo funcionan las herramientas básicas de edición gráfica, eventualmente será más fácil aplicarlas en todos sus documentos. Aunque las herramientas de edición básicas pueden tomar un poco rápido que un robot.

La mayoría de los usuarios de AutoCAD reciben una versión de prueba gratuita del software. Las versiones gratuitas generalmente se limitan a funciones básicas, como dibujar líneas a mano alzada. Si necesita más que esto, e versión gratuita. La versión de suscripción puede incluir funciones que no necesita, pero le costarán más. Durante el período de prueba gratuito, puede hacerse una idea de cómo funciona AutoCAD y cómo se adapta a su estilo

Cuando aprende los conceptos básicos de AutoCAD, puede avanzar a proyectos avanzados y comenzar a aprender técnicas aún más avanzadas. Por ejemplo, puede comenzar a aprender herramientas de edición avanzadas como corte, pe

Si ya sabe cómo dibujar y usar CAD para crear dibujos prácticos, puede mejorar sus habilidades y experiencia con programas de capacitación adicionales y videos tutoriales. Cuanto más practique, mejor podrá usar AutoCAD par navegador de Internet de su computadora para buscar en la web más tutoriales de capacitación de AutoCAD y otros videos.

Debe comenzar su viaje de AutoCAD practicando operaciones de dibujo comunes, para que luego pueda comenzar a comprender cómo funciona el software. En el caso de un rayado, vale la pena explicar exactamente lo que está haci convierta en una vista bidimensional. Aprenderá los conceptos básicos de AutoCAD practicando estas técnicas.

Conoce tu programa: Saber utilizar CAD al máximo de su potencial es tanto una habilidad mental como técnica. Como cualquier otra habilidad, aprender a usar un sistema implica tomarse el tiempo para sentarse y estudiar real

El objetivo principal de aprender CAD es obtener los conceptos, para el usuario experto deben cubrir todas las bases. No necesitará todas las características que requerirá el experto, pero debe aprender todos los conceptos para trazar la elevación de un edificio, si está familiarizado con el dibujo. Muchos cursos cubren los conceptos básicos. Si vas a un centro de formación oa una universidad, el instructor te mostrará cómo utilizar algunas

AutoCAD es un software de diseño muy popular y el más utilizado para dibujar. Se puede utilizar para crear diseños 2D, 3D o arquitectónicos. El software está diseñado para conectar a las personas con información en todo el

Se necesita algo de práctica para aprender este programa. Sin embargo, dependiendo de qué tan complejo planee hacer sus dibujos, puede aprender nuevas funciones muy rápidamente. Los usuarios nuevos y existentes encontrarán guiará a través del proceso. Los nuevos usuarios tienen que pasar por la formación inicial para aprender los conceptos básicos. Sin embargo, AutoCAD es muy fácil de usar y puede crear un dibujo sin ayuda en muy poco tiempo.

Si ya es un experto en CAD pero quiere actualizar sus habilidades, tome un curso de educación continua en AutoCAD. La mayoría de los proveedores de CAD ofrecen cursos que no solo cubren los conceptos básicos del uso del so

pero es realmente difícil determinar cuándo una persona realmente comenzará a aprender un tema. Hay algunos lectores que tienen experiencia en redacción y diseño que desean seguir carreras en el campo y solo los extremadam

La curva de aprendizaje para esta aplicación es muy empinada. La edición original de AutoCAD se creó con la ayuda de una aplicación de dibujo asistido por computadora (CAD) basada en texto. Desde entonces, esta aplicación más complejo y tiene muchas más funciones. Para los principiantes, probablemente será difícil familiarizarse con la aplicación. Si bien es cierto que la capacidad de aprender nuevas habilidades está determinada por algunos

• Tiempo Logros académicos Motivación personal

Las curvas de aprendizaje de AutoCAD pueden ser muy empinadas. Incluso para usuarios experimentados, hay nuevas funciones y comandos que pueden ser difíciles de entender porque no son nada intuitivos. Por lo tanto, es una disponibles. Por ejemplo, es importante entender que algunas de las funciones gráficas de AutoCAD son más poderosas que cuando se usan aplicaciones fuera de AutoCAD. Pueden permitirle crear diseños muy complejos, a diferen

Para aprender AutoCAD, si necesita aprenderlo, debe comenzar con lo básico. El siquiente es un tutorial sobre el uso de AutoCAD 2012 y 2013 para hacer un modelo para un diseñador. Esto lo ayudará a comenzar a aprender a us

Primero, debe sentirse cómodo dibujando objetos 2D y objetos 3D. Aunque no tiene que trabajar en edificios enormes, debería poder aprender a usar sus habilidades para crear modelos de apariencia profesional de cosas, sótan aprender a dibujar formas y objetos en 3D. Esto te ayudará a crear modelos de casas, edificios comerciales o incluso muebles.

Aprender AutoCAD a menudo se considera mucho más simple que otro software de diseño y es el tiempo de aprendizaje el que necesita invertir. La parte difícil es que se trata de elegir el método adecuado para ti. Es relativa AutoCAD.

Recientemente me enseñaron cómo usar la última versión y es muy fácil de usar. Es una interfaz muy intuitiva y fácil de usar y editar mis dibujos. Sin embargo, entender los diferentes tipos de bloques es bastante difícil y

Hay varios pasos para aprender AutoCAD. Si bien hay algunos conceptos básicos que debe conocer antes de comenzar a practicar, hay cientos de conceptos que debe aprender para comenzar a trabajar.

[https://slitetitle.com/wp-content/uploads/2022/12/Utorrent\\_Descargar\\_Autocad\\_2009\\_64\\_Bits\\_Espaol\\_BEST.pdf](https://slitetitle.com/wp-content/uploads/2022/12/Utorrent_Descargar_Autocad_2009_64_Bits_Espaol_BEST.pdf) <https://discocurlyfries.com/wp-content/uploads/2022/12/Descargar-Autocad-For-Mac-WORK.pdf> [http://earthoceanandairtravel.com/wp-content/uploads/2022/12/Youtube\\_Descargar\\_Autocad\\_2021\\_2021.pdf](http://earthoceanandairtravel.com/wp-content/uploads/2022/12/Youtube_Descargar_Autocad_2021_2021.pdf) <https://www.enveth.gr/advert/descargar-objetos-para-autocad-hot/> <https://americanzorro.com/wp-content/uploads/2022/12/renicomp.pdf> <https://vv411.com/advert/descargar-dibujos-de-autocad-free/> <https://madeinamericabest.com/wp-content/uploads/2022/12/Descargar-Bloques-De-Autocad-Armario-EXCLUSIVE.pdf> <https://npios.com/wp-content/uploads/2022/12/marpar.pdf> <https://quickpro.site/wp-content/uploads/2022/12/kafsher.pdf> <https://susanpalmerwood.com/autocad-20-0-descarga-gratis-clave-de-producto-con-codigo-de-registro-2022/>

Ahora que tiene una idea de qué es AutoCAD y cómo funciona, podrá averiguar qué función está buscando. Hay muchas funciones y herramientas en AutoCAD. Esto incluye comandos de AutoCAD, accesos directos de AutoCAD y funcion

no lo veo tan dificil Estamos hablando de una interfaz que no es muy familiar para las personas de un entorno de oficina tradicional y creo que hay algunos problemas con la curva de aprendizaje debido a eso.

Independientemente de su trayectoria profesional, después de estudiar esta guía de AutoCAD y solo después de que haya dominado los comandos básicos, estará bien encaminado para convertirse en un diseñador de software más s

Bastante difícil si está acostumbrado a AutoCAD R20, no difícil si está acostumbrado a versiones anteriores. Las últimas versiones son bastante diferentes a las versiones anteriores y no tienen mucho sentido. Los aspectos mucho la navegación. El problema está en la interfaz. Me gustan los menús y las columnas y la mayoría de las cosas están dispuestas de forma lógica. El problema son los botones y bloques de comandos. Hay tantas aplicacione una pesadilla.